## Hp Officejet 4622 Printer Driver >>CLICK HERE<<<</p>

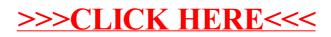